## **計算機システムI・第4回** 2022年5月11日

メモ

今回の内容

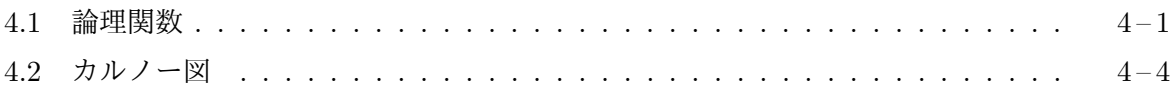

## **4.1** [論理関数](#page-0-0)

<span id="page-0-0"></span>論[理式中に現れてい](#page-3-0)る論理変数の値が 0 あるいは 1 にそれぞれ決まれば、論理式全体の値が 0 ある いは 1 に決まります。このように、論理値 (の組) に対して決まる論理値があったとき、この対応関 係のことを論理関数と呼びます。*B* = *{*0*,* 1*}* とすると、ある自然数 *n* について、*B<sup>n</sup>* から *B* への 関数 (写像) となっているものが論理関数です。このとき、*n* = 1 なら 1 変数論理関数、*n* = 2 であ れば 2 変数論理関数、*. . .* と呼びます。

論理関数は、例えば、

$$
f(x, y, z) = y \cdot \overline{z} + \overline{x \cdot \overline{y}}
$$

のように論理式を使って定義したり、(同じ論理関数を)

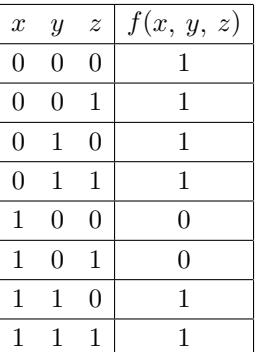

のように真理値表を使って定義することができます。

論理回路による論理関数の計算 *n* 変数論理関数 *f*(*x*1*, x*2*, x*3*, . . . , xn*) の定義が論理式で与えら れた場合は、その論理式で行われている論理演算を一つ一つ論理素子で行うようにすれば、自然に *f*(*x*1*, x*2*, x*3*, . . . , xn*) の値を計算する論理回路を作成することができます。

上の *f*(*x, y, z*) = *y · z* + *x · y* という例の場合は、次の論理回路で計算させることができます。

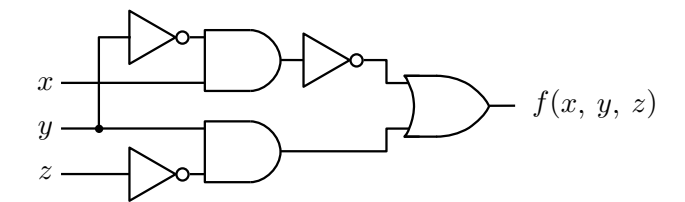

また、前々回に紹介した論理式に関する性質を使うと、この論理式を以下のように簡単化した上で、 論理回路を作成することもできます。

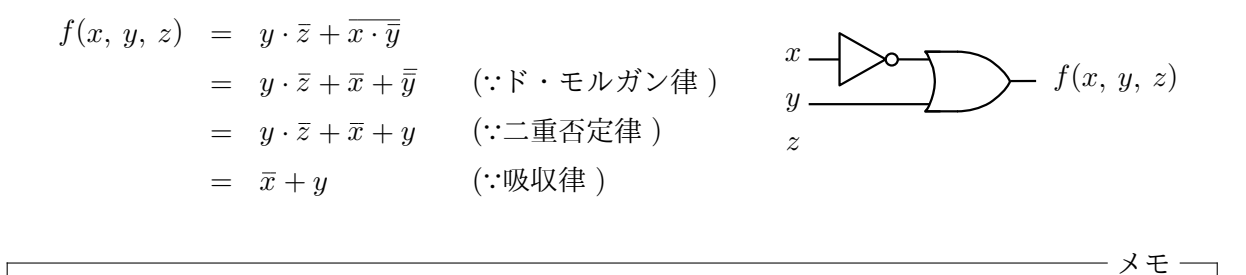

真理値表から論理回路を作る 一方、真理値表で論理関数の定義が与えられた場合は、真理値表 を論理式に直すことから始めます。例えば、1 ページの真理値表の場合、論理関数 *f*(*x, y, z*) の 値が 1 となる (*x, y, z*) の値に注目すると、(*x, y, z*) = (0*,* 0*,* 0)*,* (0*,* 0*,* 1)*,* (0*,* 1*,* 0)*,* (0*,* 1*,* 1)*,*  $(1, 1, 0), (1, 1, 1)$  の6通りあります。それぞれ、 $\overline{x} \cdot \overline{y} \cdot \overline{z}$ ,  $\overline{x} \cdot \overline{y} \cdot z$ ,  $\overline{x} \cdot y \cdot \overline{z}$ ,  $\overline{x} \cdot y \cdot z$ ,  $x \cdot y \cdot \overline{z}$ , *x · y · z* という 6 つの論理式の値が 1 の場合に対応しますので、これらの論理和をとった

 $\overline{x}\cdot\overline{y}\cdot\overline{z}+\overline{x}\cdot\overline{y}\cdot z+\overline{x}\cdot y\cdot\overline{z}+\overline{x}\cdot y\cdot z+x\cdot y\cdot\overline{z}+x\cdot y\cdot z$ 

という論理式で *f*(*x, y, z*) の値を表現できます。この論理式をそのまま論理回路にすると次のよ うになります。

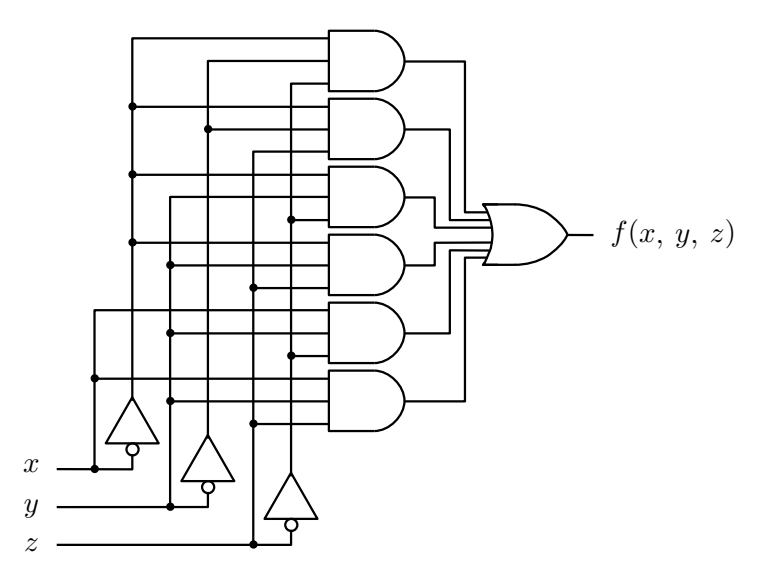

逆に、同じ真理値表で *f*(*x, y, z*) の値が 0 となっている行に注目して論理式を作ることもできま す。1 ページの真理値表の場合、論理関数 *f*(*x, y, z*) の値が 0 となる (*x, y, z*) の値は、(*x, y, z*) = (1*,* 0*,* 0)*,* (1*,* 0*,* 1) の 2 通りあります。それぞれ、*x · y · z, x · y · z,* 2 つの論理式の値が 1 の場合 に対応しますので、これらの論理和をとって否定した

 $\overline{x} \cdot \overline{y} \cdot \overline{z} + x \cdot \overline{y} \cdot z$ 

という論理式で *f*(*x, yz*) の値を表現できます。ド・モルガン律と二重否定律を使うと、この論理 式は次のような論理式に変形でき、対応する論理回路も次のようになります。

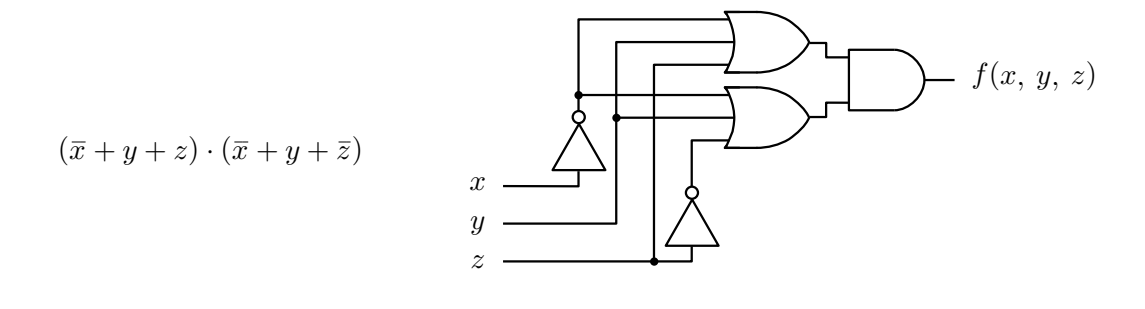

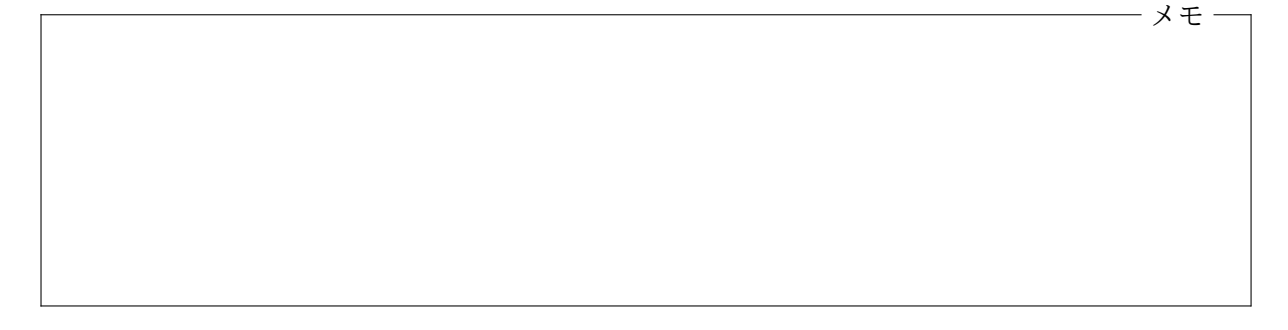

論理式の簡単化 今回紹介した論理回路は、すべて同じ論理関数の値を計算するものでしたが、そ こに使われている論理素子の数は、少ないもので 2 個、多いものでは 10 個とさまざまでした。論 理回路としては以下のようなものが好ましいはずです。

- (1) 使われる論理素子の数が少ない 物理的な大きさの点でも、費用の面でも、また、消費電力 の面でも部品の点数は少ないにこしたことはありません。
- (2) 入力から出力までに経由する論理素子の **(**最大の**)** 数が少ない 経由する論理素子の数は、 計算結果を出力するまでの時間的な遅れを意味します。入力から出力までに経由する論理素 子は少ない方が高速な計算をすることができます。

できるだけ少ない論理素子で与えられた論理関数を実現しようとすることは、できるだけ簡単な 論理式で論理関数を表現することに相当します。その方法の 1 つは、第 2 回に紹介したような論理 演算のさまざまな性質を使って、もとの論理式をより簡単で同値な論理式に書き換えることです。 例えば、2 ページに登場した

 $\overline{x}\cdot\overline{y}\cdot\overline{z}+\overline{x}\cdot\overline{y}\cdot z+\overline{x}\cdot y\cdot\overline{z}+\overline{x}\cdot y\cdot z+x\cdot y\cdot\overline{z}+x\cdot y\cdot z$ 

メモ

という論理式も、うまく変形していくと、*x* + *y* にすることができます。

どこから手をつけていいか分からないときは、以下のような順に優先して論理式を書き換えま しょう。ただし、交換律や結合律、分配律は適宜使うものとします。

- 1. *F*、*F · F*、*F* + *F* の形の論理式は、それぞれ *F*、0、1 に置き換える。
- 2. *F ·* 1、*F* + 0、*F ·* 0、*F* + 1 の形の論理式は、それぞれ *F*、*F*、0、1 に置き換える。
- 3. *F · G*、*F* + *G* の形の論理式は、ド・モルガン律を使って、それぞれ *F* + *G*、*F · G* に置き 換える。
- 4. 同じ変数 (同じ形の論理式) を同じ場所に集めることを考える。
- 5. *F ·* (*F* + *G*)、*F* + (*F · G*) の形の論理式を、吸収律を使って、*F* に置き換える。
- 6. *F ·* (*F* + *G*)、*F* + (*F · G*) の形の論理式を、それぞれ *F · G*、*F* + *G* に置き換える。

メモ

## <span id="page-3-0"></span>**4.2** カルノー図

論理式を簡単化する方法以外に、真理値表を整理しやすい形に書き直して簡単な論理式を導く方法 もあります。ここではカルノー図 **(Karnough** 図**)** と呼ばれる図を使った方法を紹介します。

 $n$  変数論理関数の値 (出力) を 2 $\mathrm{^n}$  個のマスに入力値 (の組) ごとに記入したものが真理値表です が、カルノー図は、その 2 *<sup>n</sup>* 個のマスを、互いに隣り合うマスの入力値の違いが 1 つの変数 (入力) だけとなるように配置しなおしたものです。カルノー図は、4 変数くらいまでの論理関数に対して 用います。1 ページの論理関数の真理値表と、同じ論理関数のカルノー図を並べると次のようにな ります。 真理値表

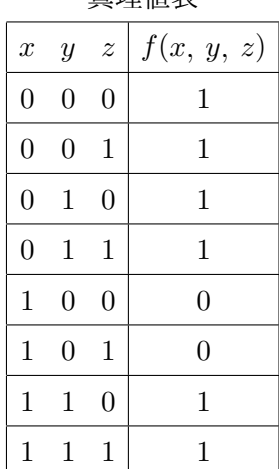

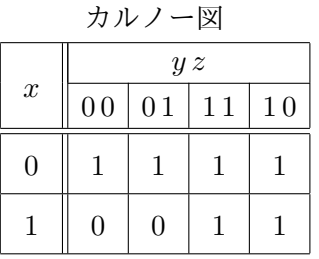

カルノー図では、*y z* の値の並びが、00、01、11、10 の順になっていることに注意してください。こ のように、隣り合うマスの間で 2 つ以上の変数の値が異なることがないように配置されています。 カルノー図から論理回路を作る カルノー図の場合も (真理値表と同じように) に、論理関数の値 が 1 になっている部分に注目します。真理値表の場合は、その 1 マス 1 マスに注目しましたが、カ ルノー図では、幅や高さが 2 の冪乗、つまり 1、2、4 のいずれかであるような矩形を考え、そのよう な矩形で 1 の部分を囲みます。例えば、このカルノー図の場合は、次のような 2 つの矩形 (点線) で 1 の部分を囲みきることができます。

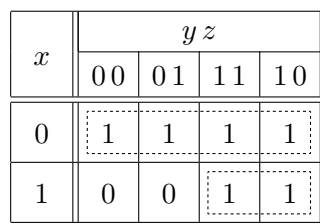

この 2 つの矩形が囲んでいる範囲は、それぞれ *x* と *x·y* に相当しますので、この論理関数が *x*+*x·y* で表現できることが分かります。1 のマスを囲む矩形は次のように重なっていても構いません。

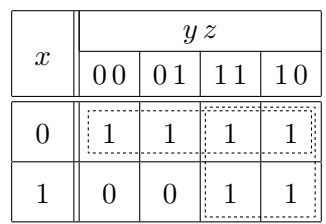

この 2 つの矩形の内、2 *×* 2 マスのほうの範囲は、*y* という論理式で表すことができますから、この 論理関数が *x* +*y* で表現できることが分かります。一般に、より大きい矩形で囲む方がより単純な 論理式になります。ただし、矩形の幅や高さは 1、2、4 のいずれかでないといけない (幅や高さは **3** であってはいけない) ことに注意してください。

以上では、カルノー図の1のマスを矩形で囲みましたが、(真理値表の場合と同様に)0のマスを 囲むことで論理式を作ることもできます。

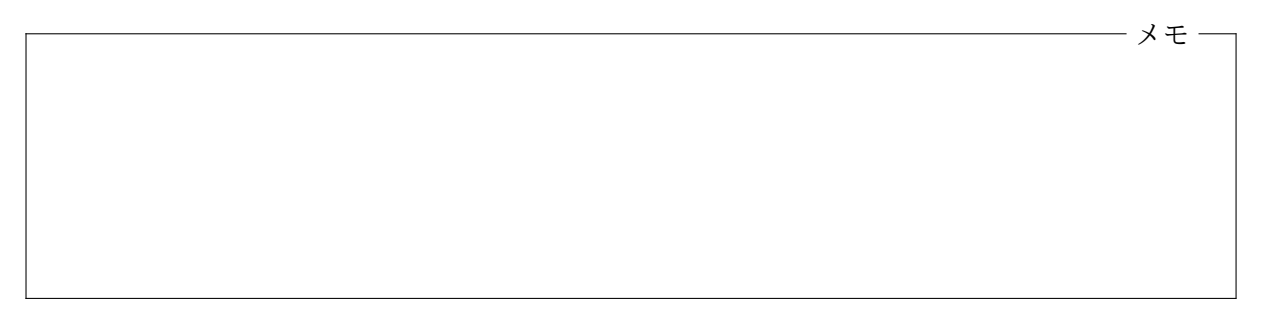

**2**変数や**4**変数のカルノー図 2 変数や 4 変数の論理関数のカルノー図は次のように書きます。

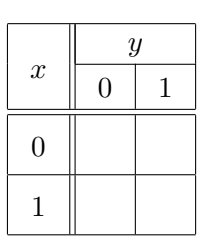

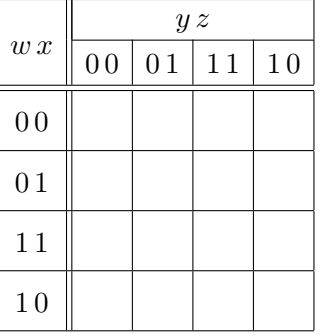

3 変数では水平方向に、4 変数では水平方向にも垂直方向にも、2 つの変数の値の組が、00、01、11、 10 の順に並びますが、先頭の 00 と末尾の 10 は隣り合っているとみなすことができます。このた め、カルノー図中の 1 のマスは、次の例のように囲んでも構いません。

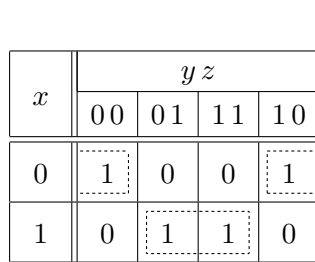

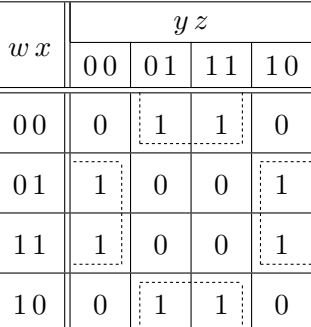

これらの 2 つのカルノー図から、それぞれの論理関数は、*x · z* + *x · z* と *x · z* + *x · z* という論理式 で表せることが分かります。

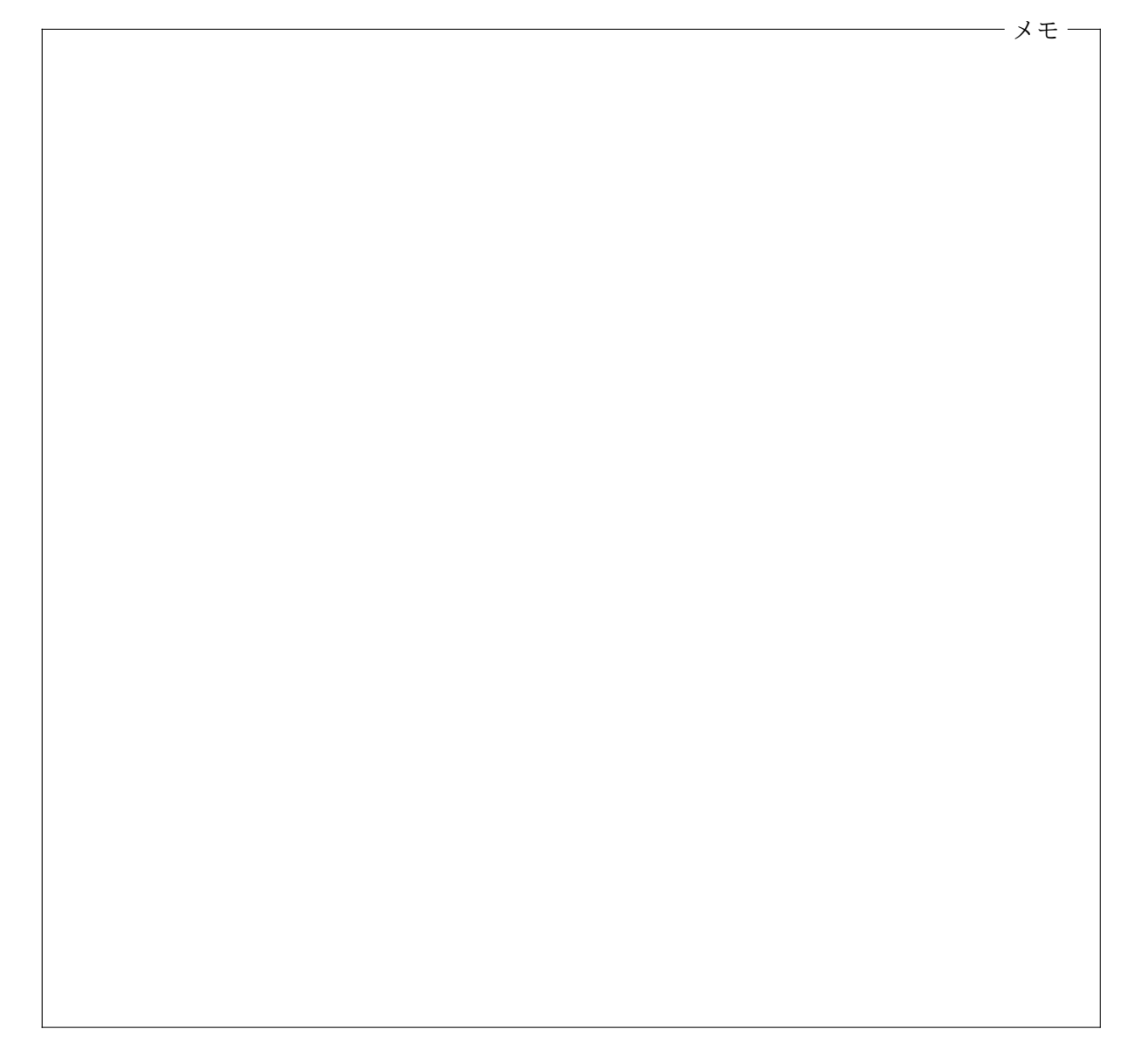

計算機システム I ・第4回・終わり